## **Fichier Options.Dat**

## **Description**

Le fichier Options.Dat contient une description et une classification des extras + traitements supplémentaires.

## **Structure de table**

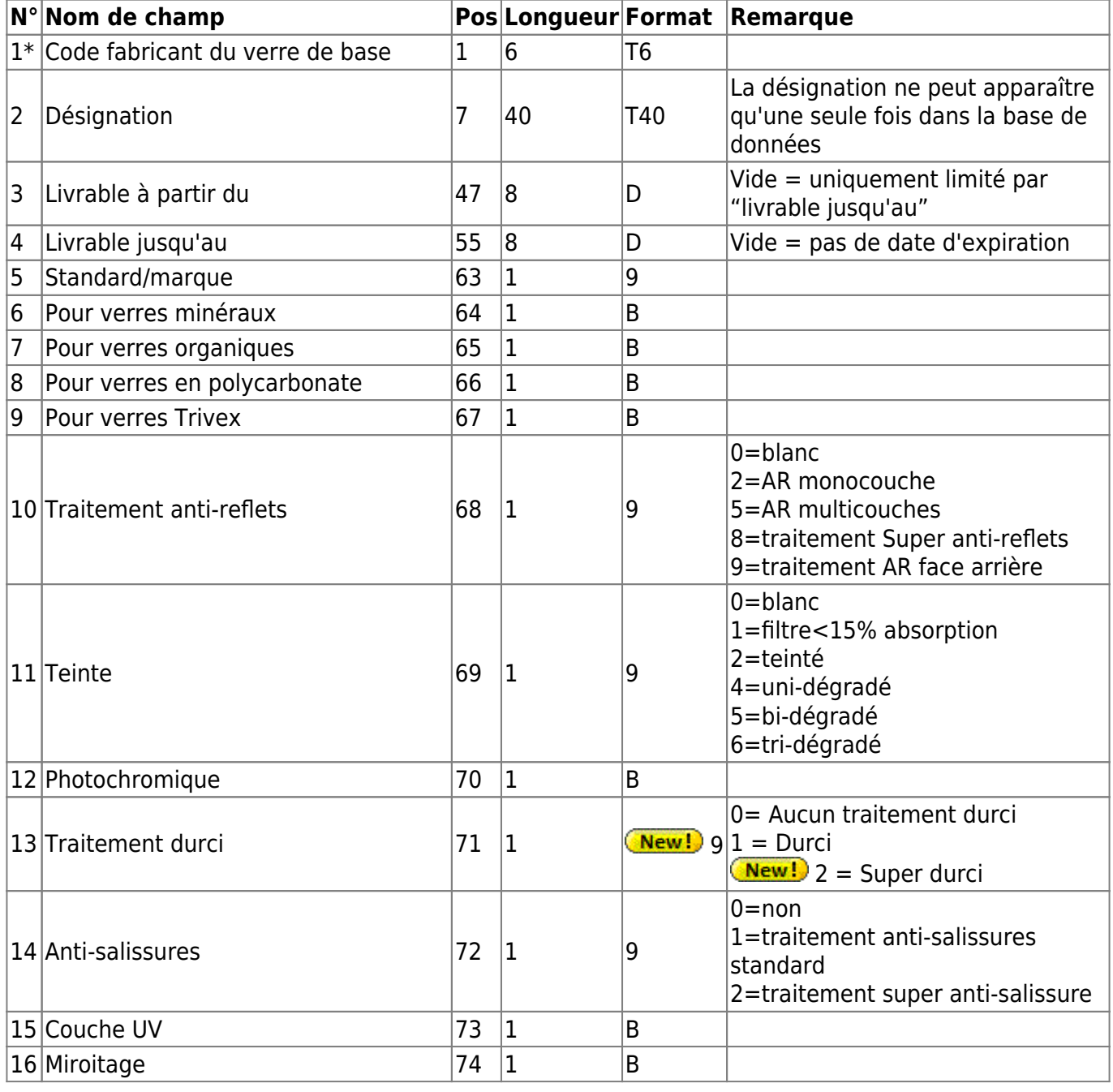

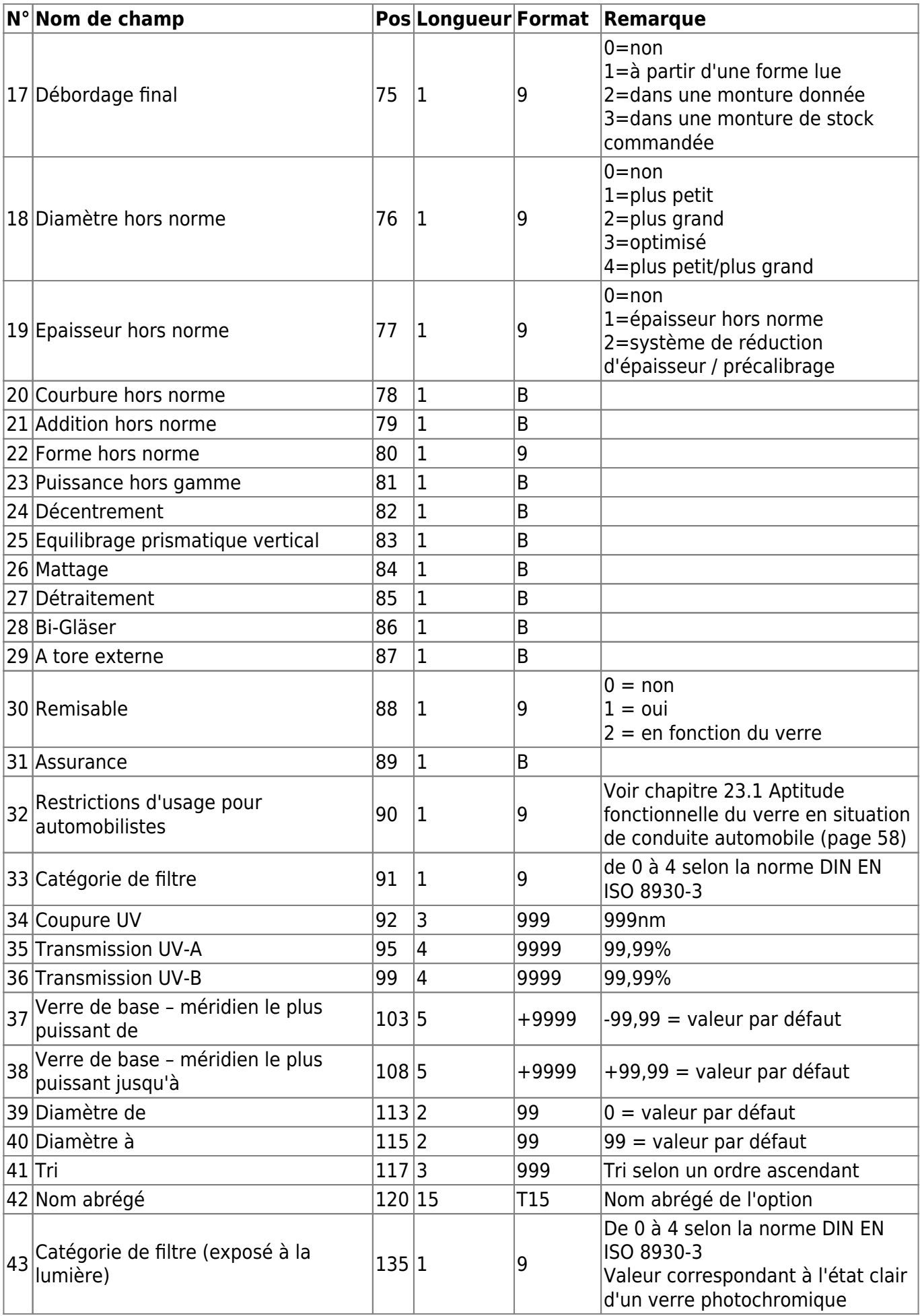

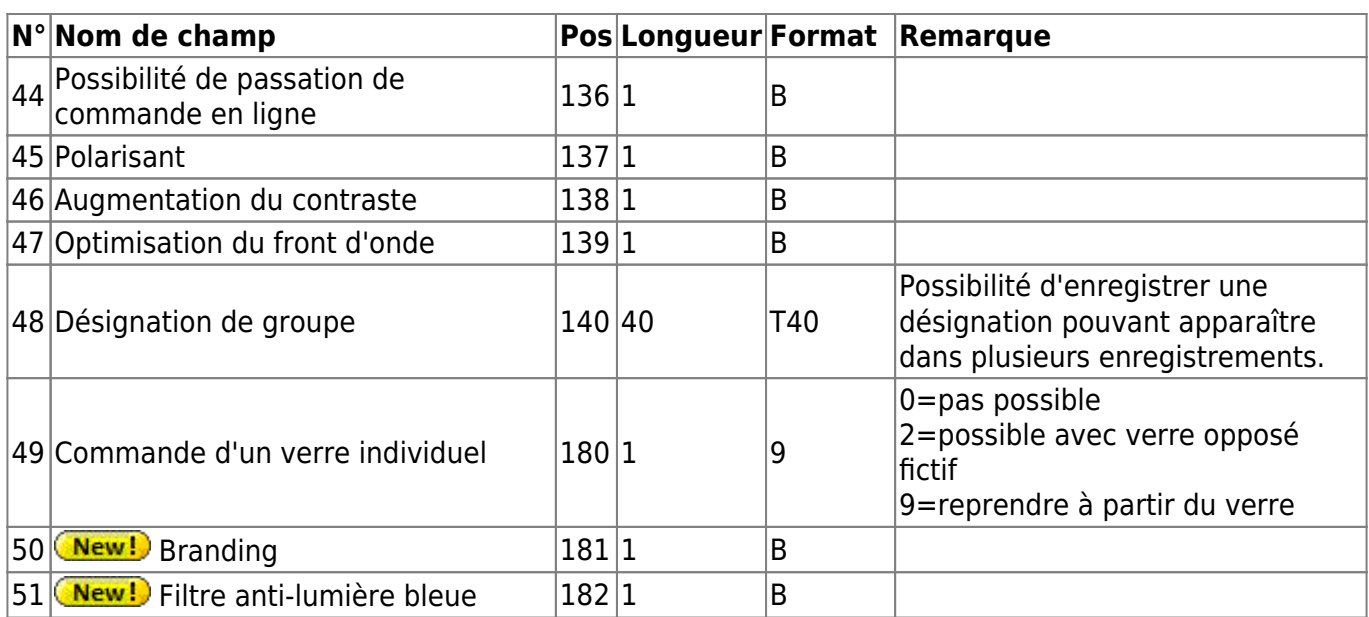

## **Remarques**

Les champs 37 et 38 ont été ajoutés pour afficher les traitements qui sont disponibles uniquement dans une gamme de puissances donnée. La définition est la même que pour les entrées 4 et 5 dans le fichier LensGeo.Dat (puissance dioptrique dans le méridien principal le plus puissant de / à)

**Champ 11 teinte:** Dès qu'une valeur égale ou supérieure à 2 a été indiquée dans le champ 11, au moins une teinte doit être définie dans le fichier OptionsColor.Dat.

**Champ 48 Désignation de groupe** Dans ce champ, il est possible d'indiquer une désignation pouvant apparaître dans plusieurs enregistrements. Afin de simplifier les combinaisons, certains verriers utilisent des groupes de couleur différents pour des types de couleur identiques. Ces groupes de couleur peuvent être regroupés à l'aide de la désignation de groupe.

**Les prismes et cylindres** (codes informatiques standard Z1, Z2, Z3, P1, P2, P3, P4, P5, P6) ne sont pas indiqués dans le fichier Options.Dat.

From: <https://wiki.b2boptic.com/> - **wiki.b2bOptic.com**

Permanent link: **<https://wiki.b2boptic.com/fr:lenscatalog:version061002:options.dat>**

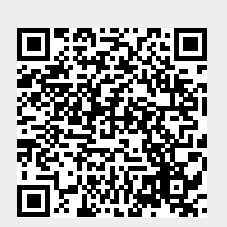

Last update: **2015/03/09 09:20**